## **DELETE MASK**

The DELETE MASK command removes an entry in the subnet mask table.

Syntax: DELete MASK NETwork=*ip4addr*

Arguments: NETwork= - The network whose mask is to be deleted. The host portion, if not zero, is ignored.

Example:

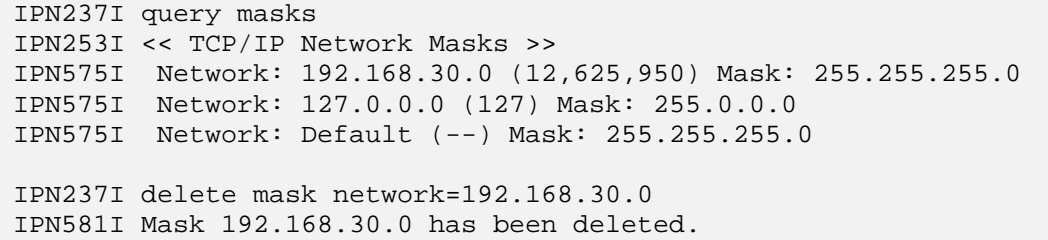

- Notes: For a discussion of addressing, see the section "Network Addressing" in the *TCP/IP for VSE Installation Guide* and the Introduction in this document.
	- The default subnet mask is unaffected by the DELETE MASK command. To change the default mask use the SET MASK command.
	- Deleting a subnet mask entry changes how your DEFINE ROUTE statements are interpreted.
	- Deleting a subnet mask can affect how Telnet and FTP Daemons are assigned, if their definitions use the IPADDR= parameter.

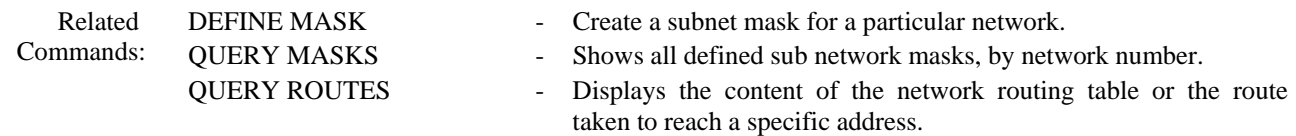